# RD1004

### Код ошибки: 1060: Указанная служба не установлена.

### Описание

При установке драйверов Рутокен возникает ошибка: "Ошибка. Вызывающая функция: RTSC\_Start\_Service. Вызываемая функция: OpenService. Код ошибки: 1060: Указанная служба не установлена."

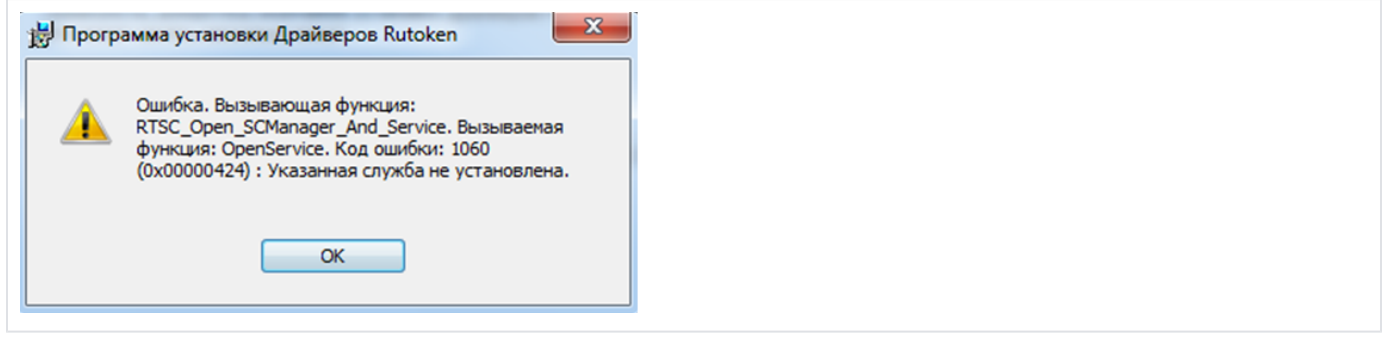

## Причина

В системе отсутствует или недоступна необходимая для работы токенов служба "Смарт-карта".

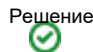

- 1. Последнее время, самой частой причиной возникновения такой ошибки является **антивирус Comodo**. При этом окно установки "Драйверов Рутокен" отображается **в рамке зеленого цвета**, что означает, что антивирус добавил установочный файл в Sandbox ("Песочницу") и блокирует установку. Чтобы настроить антивирус Comodo, воспользуйтесь [инструкцией.](https://dev.rutoken.ru/display/KB/RD1016)
- 2. Проверьте есть ли эта служба в списке служб: Если она есть в списке попробуйте ее перезапустить, нажав на нее правой кнопкой мыши - Перезапустить. Если служба перезапускается и находится в состоянии "Выполняется", возможно ее блокирует стороннее программное обеспечение. "Пуск" - ("Настройка") - "Панель управления" - "Администрирование" - "Службы"

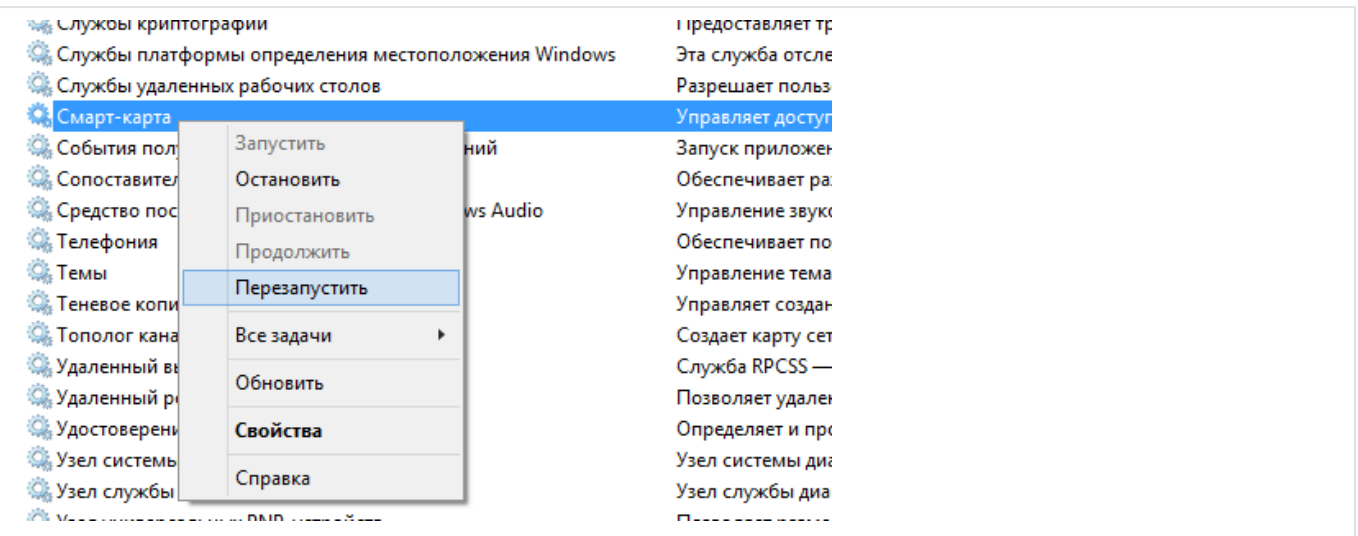

Служба устанавливается вместе с операционной системой. Если она была по какой-то причине удалена, то ее можно попытаться восстановить.

Переустановку службы смарт-карта рекомендуется производить только системным администраторам

Для восстановления может потребоваться установочный диск операционной системы.

#### 1.Win7, Vista, Win8/8.1:

•Запустите файл (smart-card-7) из вложения •Перезагрузите компьютер

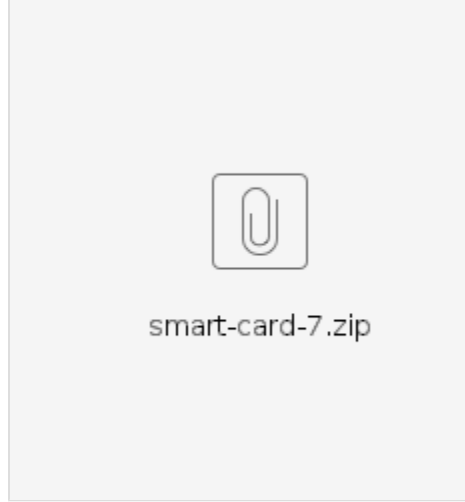

#### 2.WinXP:

•Переустановите службу смарт-карт согласно инструкции из вложения (Smart-Card-XP)

•Перезагрузите компьютер

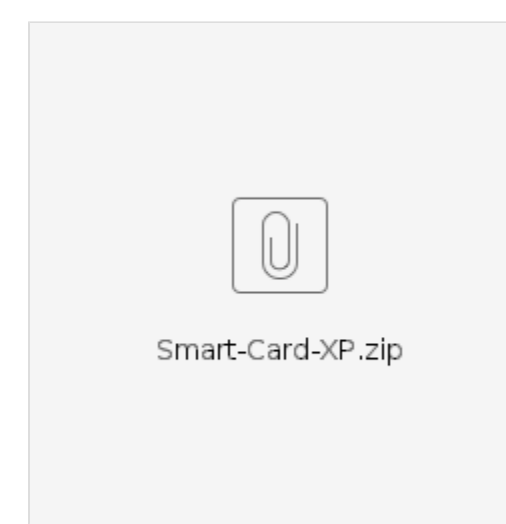